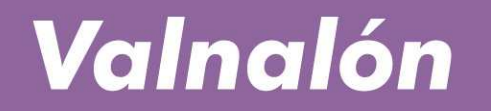

un lugar para emprender deede 1987

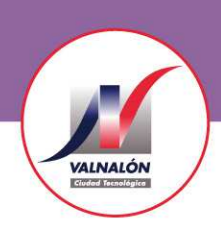

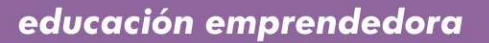

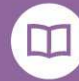

ender en mi escuela

#### MANUALL REGISTRO EN LA PLATAFORMA EDUCATIVA

**eme@valnaloneduca.comwww.valnaloneduca.com/eme**

# **Registro de centros, profesorado y cooperativas en la Plataforma Educativa**

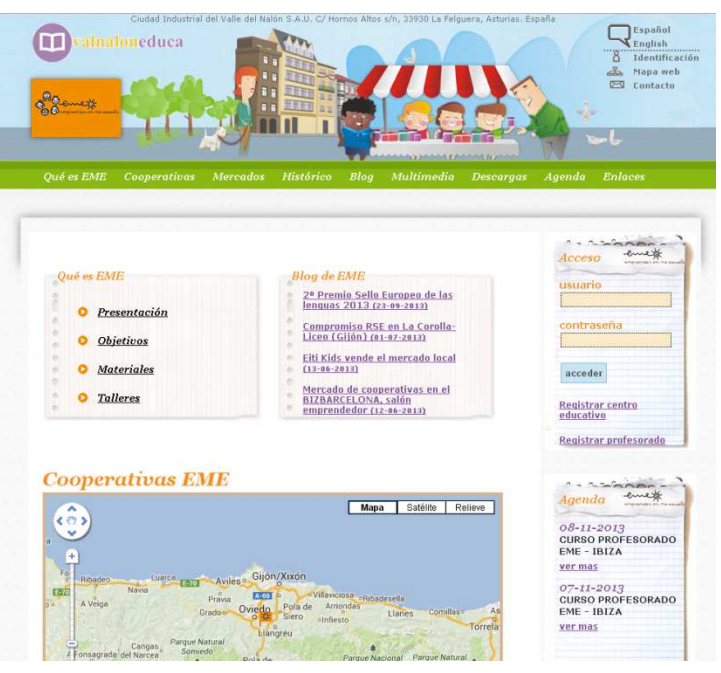

# **www.valnaloneduca.com/eme**

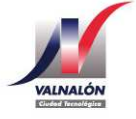

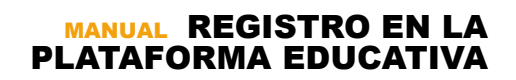

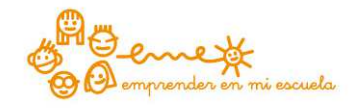

# **Pasos a dar**

**1 – Registro del centro educativo2 – Registro del profesorado3 – Registro de la cooperativa**

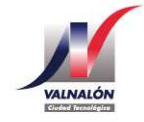

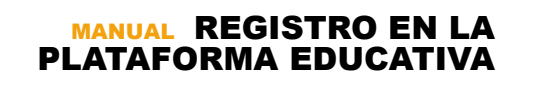

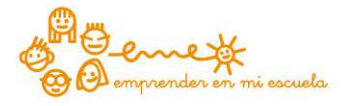

### **1- Registro del centro educativo**

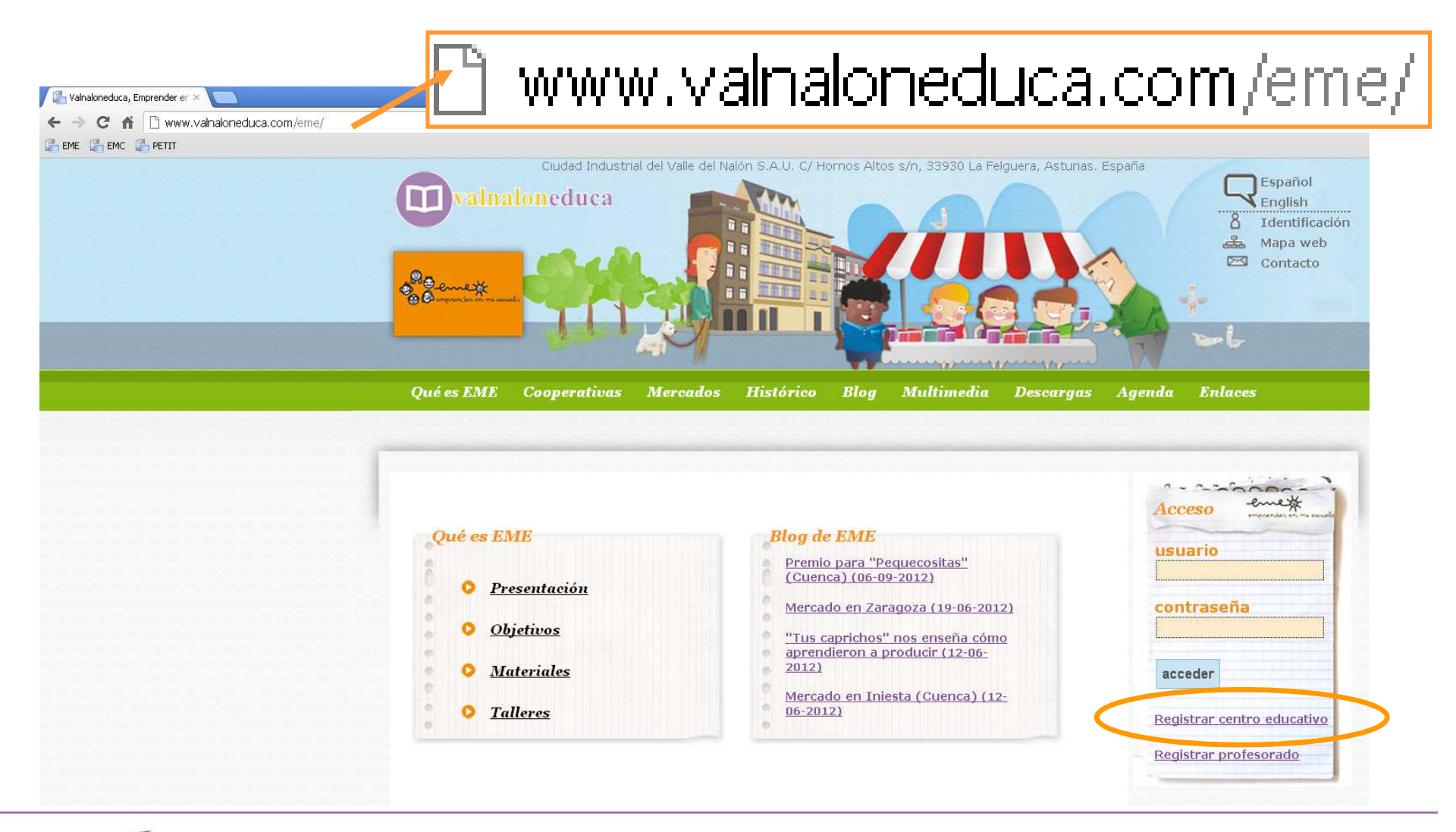

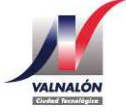

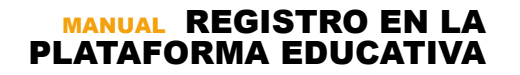

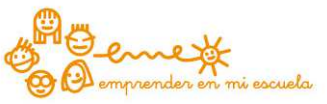

### **1- Registro del centro educativo**

**Es imprescindible registrar el centro educativo antes de proceder a la inscripción del profesorado y la cooperativa**

**Todos los centros registrados se irán visualizando en un mapa en la Plataforma Educativa.** 

#### **Cooperativas EME**

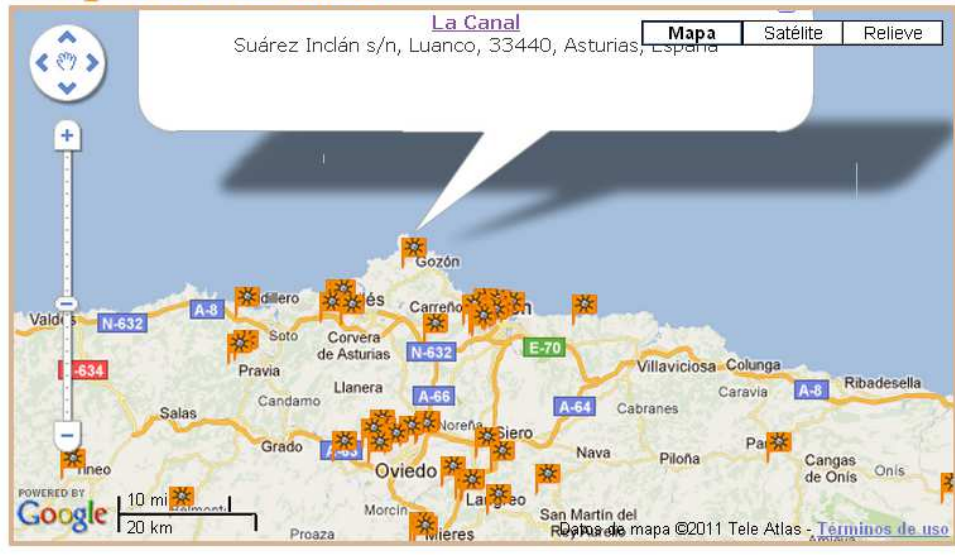

#### **Cooperativas**

#### Registro de Centros Educativos

Rellene el siguiente formulario para dar de alta el Centro Educativo.

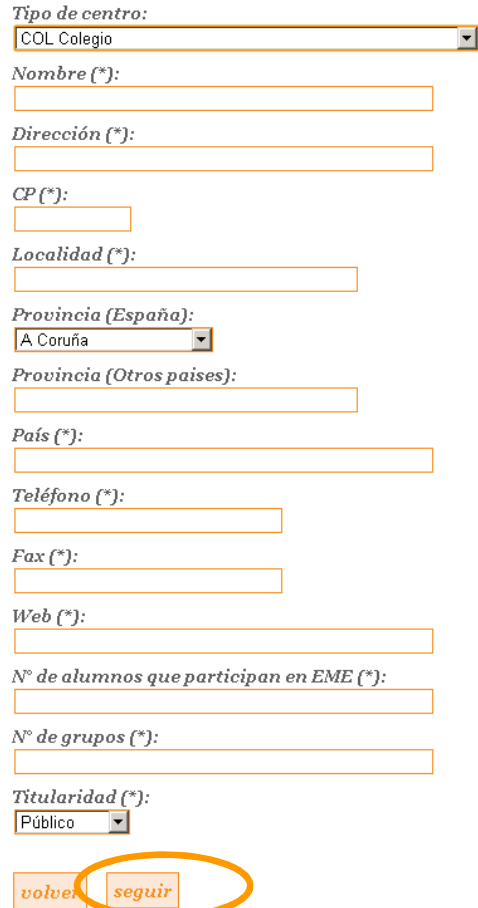

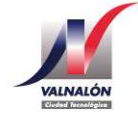

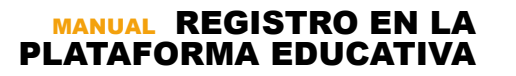

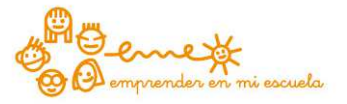

### **1- Registro del centro educativo**

Registro de Centros Educativos - Confirmar

Tipo: COL - Colegio Nombre: VALNALON Dirección: HORNOS ALTOS S/N CP: 33930 Localidad: LANGREO Provincia: Asturias País: España Teléfono: 985692227  $Fax: Web: -$ N° de alumnos que participan en EME: 20  $N^{\circ}$  de grupos: 1 Titularidad: Público corregir datos finalizar alta profesores

**Concluye el registro del centro antes de dar de alta el profesorado**

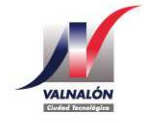

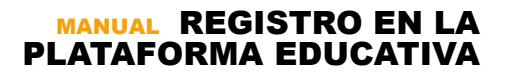

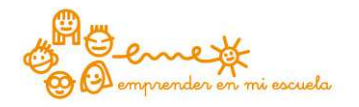

### **2- Registro del profesorado**

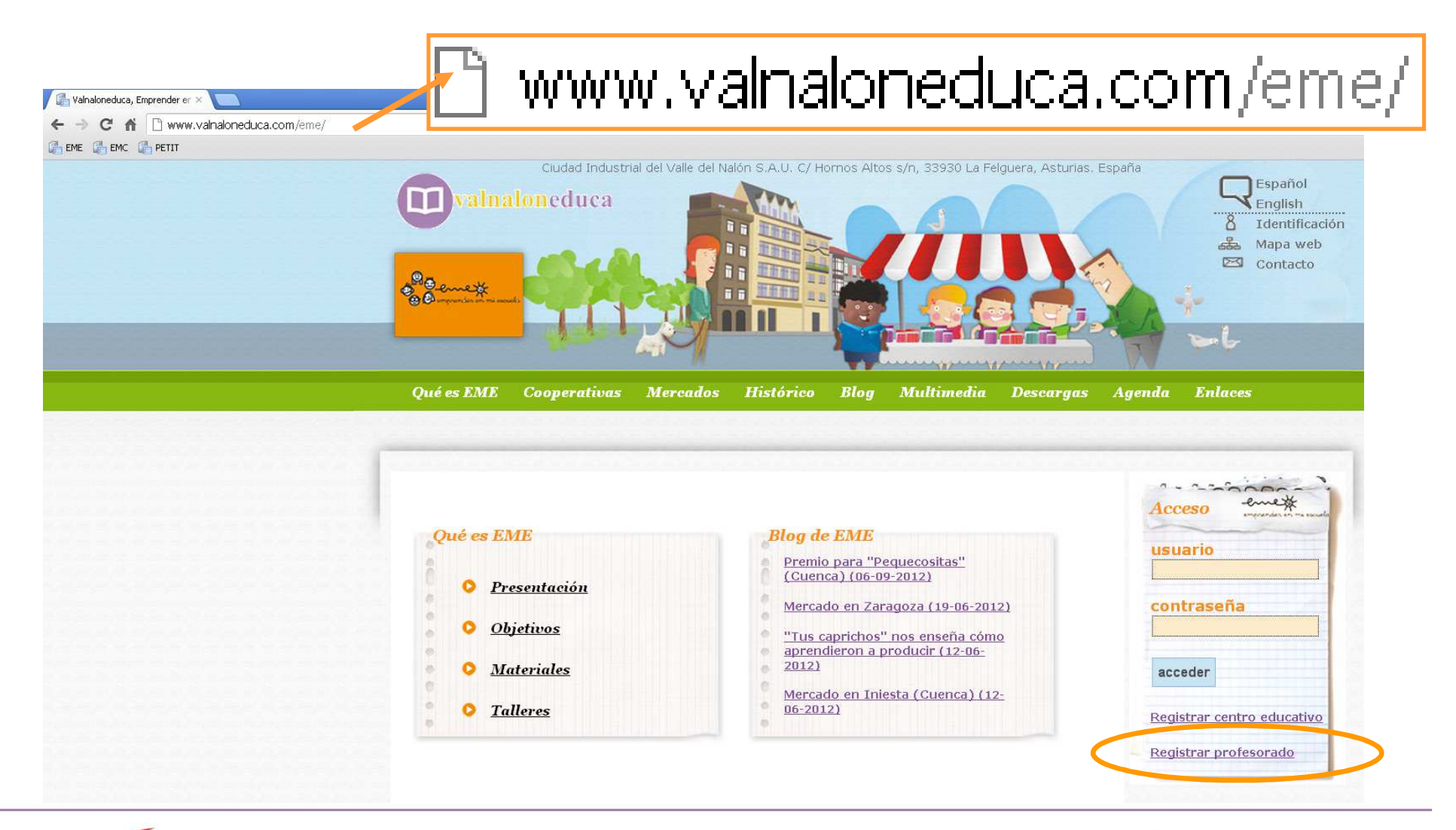

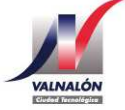

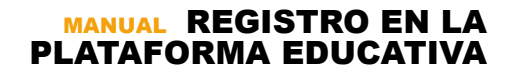

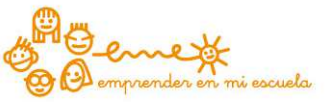

### **2- Registro del profesorado**

#### **Cooperativas**

#### Registro de Profesorado

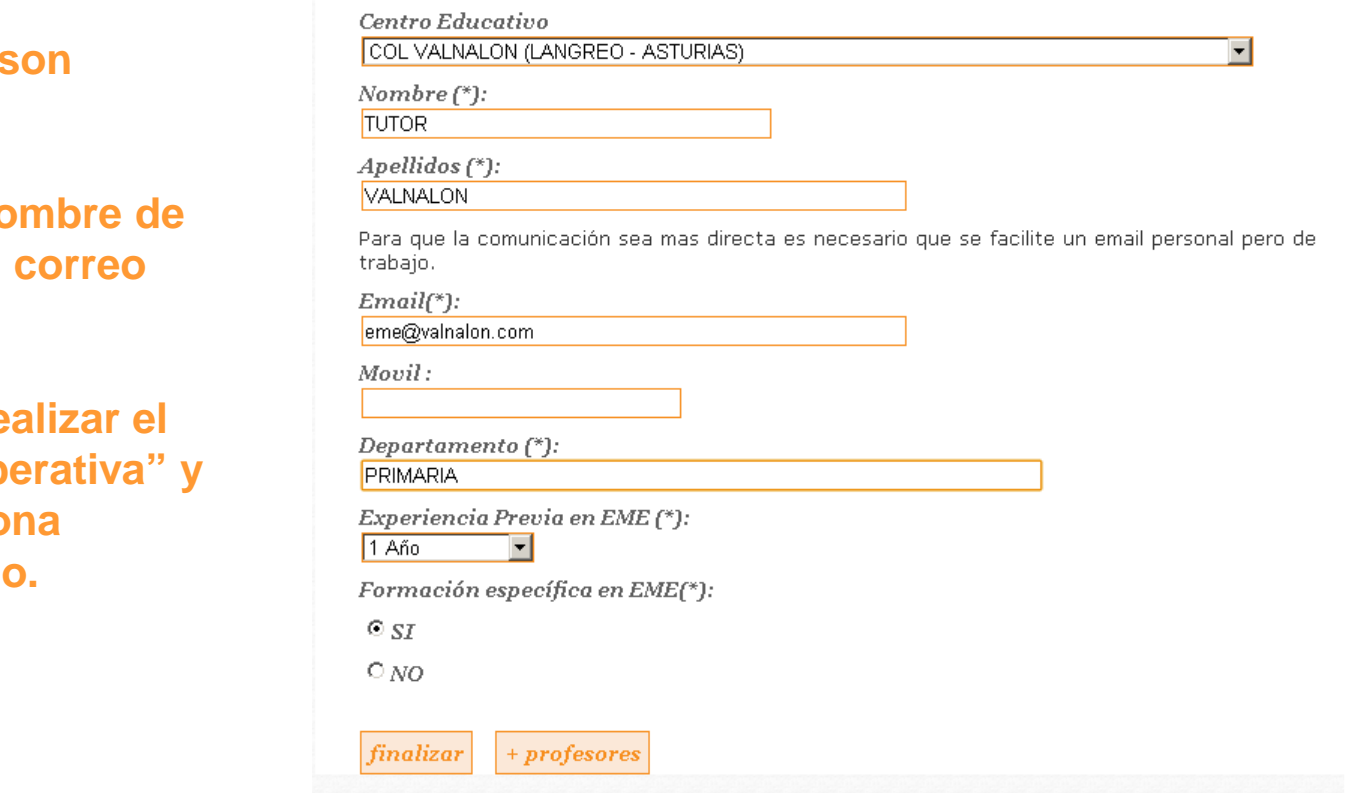

**Comprueba que tus datos s correctos.**

**En 48 horas recibirás un nombre de la contrada de la contrada de la contrada de la contrada de la contrada de la contrada de la contrada de la contrada de la contrada de la contrada de la contrada de la contrada de la con usuario y contraseña en tu electrónico.** 

**Con estas claves podrás re** paso 3 "registro de la coop **consultar recursos en la zo** específica para profesorad

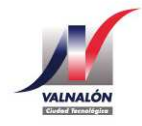

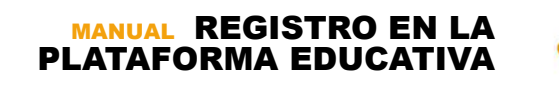

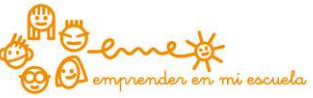

### **3- Registro de la cooperativa**

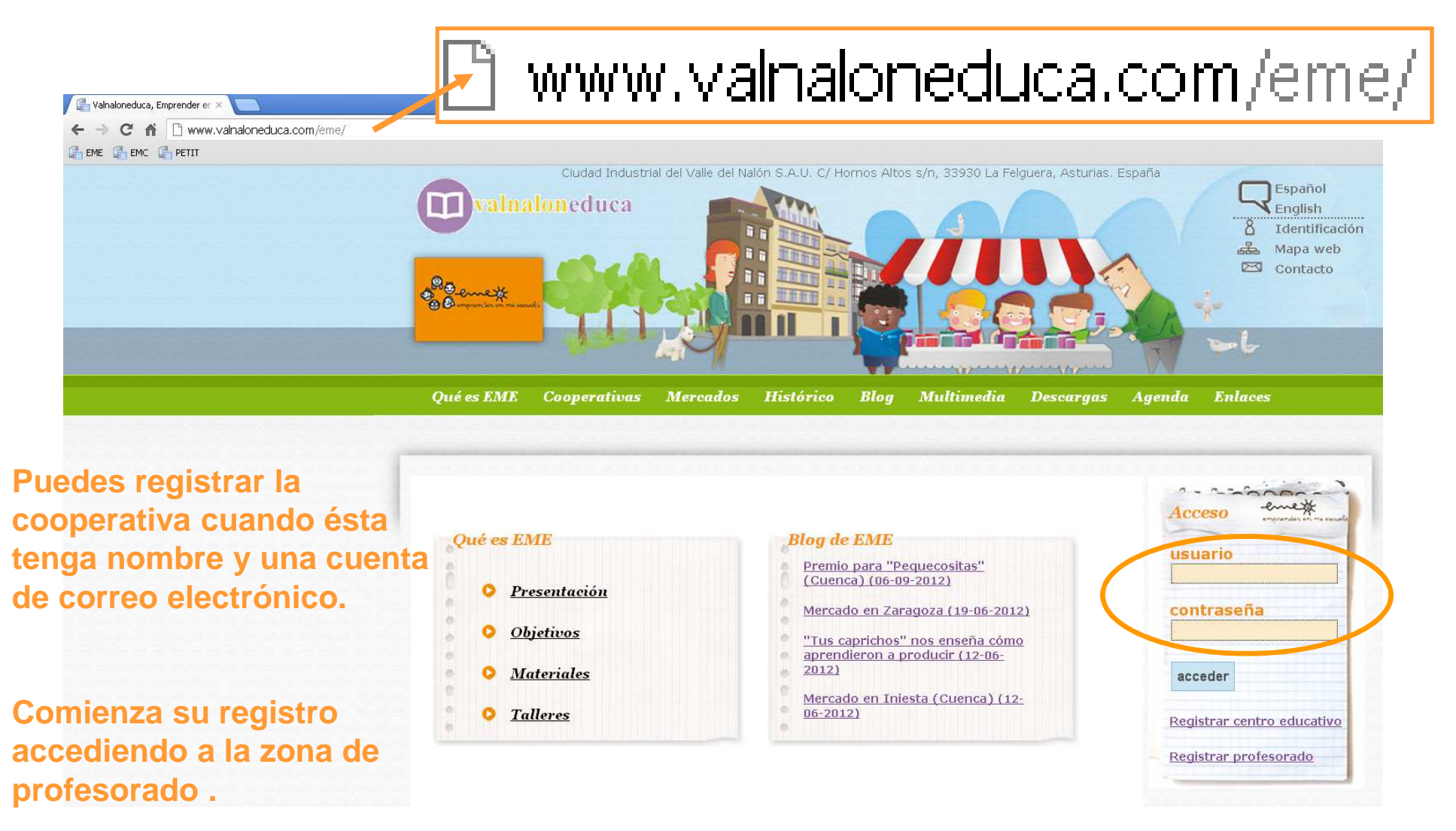

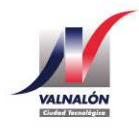

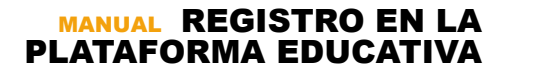

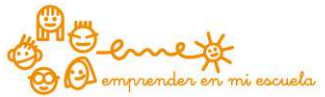

#### **3- Registro de la cooperativa**

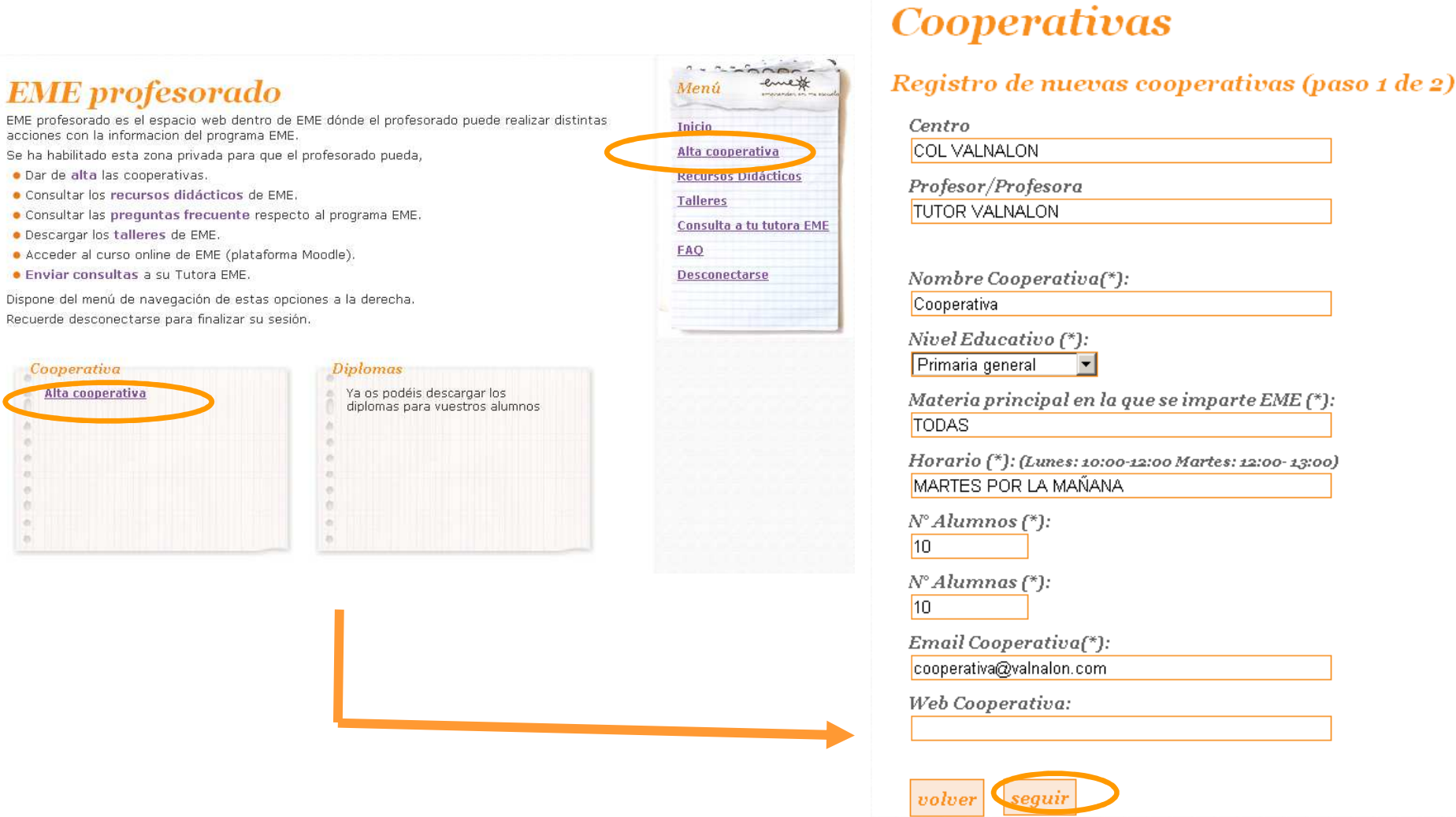

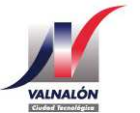

Se ha habil

• Descarg • Acceder

Coope

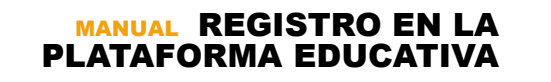

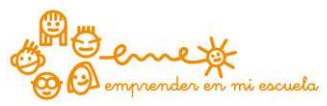

# **Más información en:**

# **eme@valnaloneduca.com**

## **985692227**

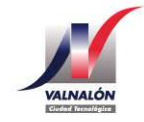

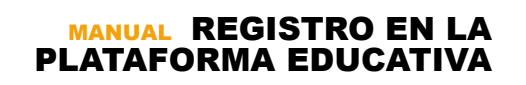

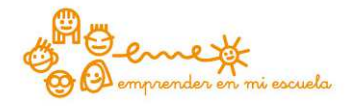